## Slack の情報保存について 糠塚元気

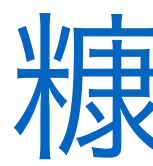

## **Slack** の料金改定とフリープランの制限変更

**islack** help center

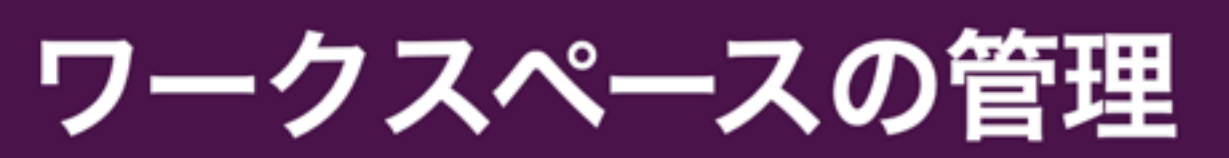

設定方法や管理方法について詳しく知りたい時は、ココをチェック!

Slack の使い方 プロフィール ツールと連携 管理 チュートリアル はじめ方

Slack ヘルプセンター > ワークスペースの管理 > 料金プランとお支払い設定の管理

#### プロプランの料金改定とフリープランの最 新情報

Slack が提供するサービスは、これまで何年もの間に拡張されてきました。その中に は、さまざまなつながり方を実現する柔軟なツール、強固なセキュリティ機能、アプ リのインテグレーション、ワークフローなどが含まれます。引き続きユーザー企業に とってうれしいイノベーションをお届けし、そのビジネスの成功に貢献するため、プ ロプランの料金を引き上げるとともに、フリープランにいくらかの調整を加えること になりました。この2つの変更は、2022年9月1日から有効になります。

#### フリープランの変更

2022年9月1日から、フリープランの使用上限がシンプルになります。メッセージ数 を1万件、ストレージ容量を 5GB に制限する代わりに、過去 90 日間のメッセージ履 歴とファイルストレージの利用を無制限にすることで、制限を気にせず皆さまのチー ムに Slack をご利用いただけます。クリップおよびメッセージとファイルの保存設定な どの機能もご利用いただけるようになります。今後の変更予定についてのよくある質 問をご覧ください。

- フリープランの制限
	- これまで

メッセージ数:1 万件 ファイルストレージ: 5 GB メッセージ履歴:無制限

- これから (2022/09/01~) メッセージ数:無制限 ファイルストレージ:無制限 メッセージ履歴:**90** 日間
- 90 日より古い情報は削除されるようになる
- 情報を取り出して保存しておく必要がある

## **Slack** のメッセージ保存

- 様々な方法で情報を保存できるらしい
	- 公式の機能

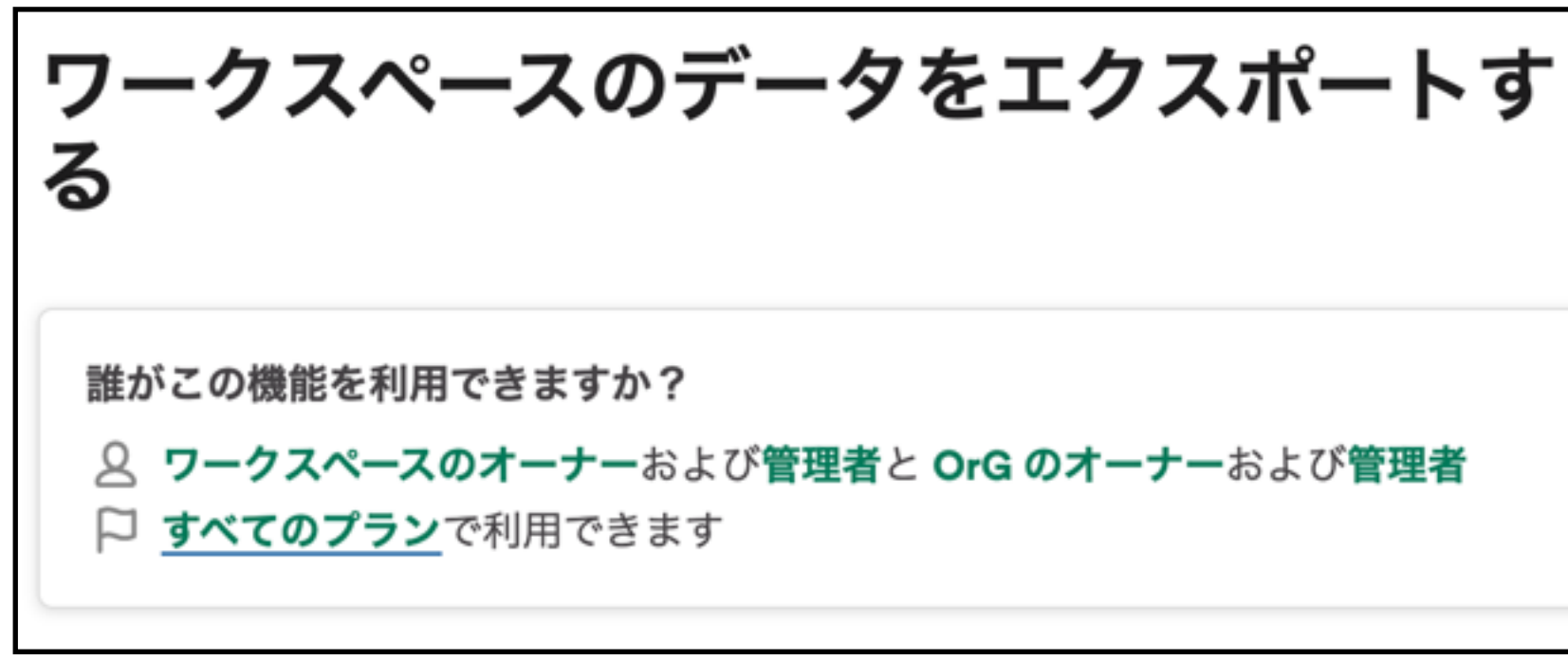

- サードパーティ製のツールを使う

Slackを見た目そのままでHTMLファイルにバックアップす るChrome 拡張機能「SlatickHTML」 ■ SlatickHTMLの機能

- ★ 閲覧したチャンネルの内容を自動でログに記録
- ★ ワンクリックでログからHTMLファイルを作成
- ★ Slackのスタイルをそのままバックアップ

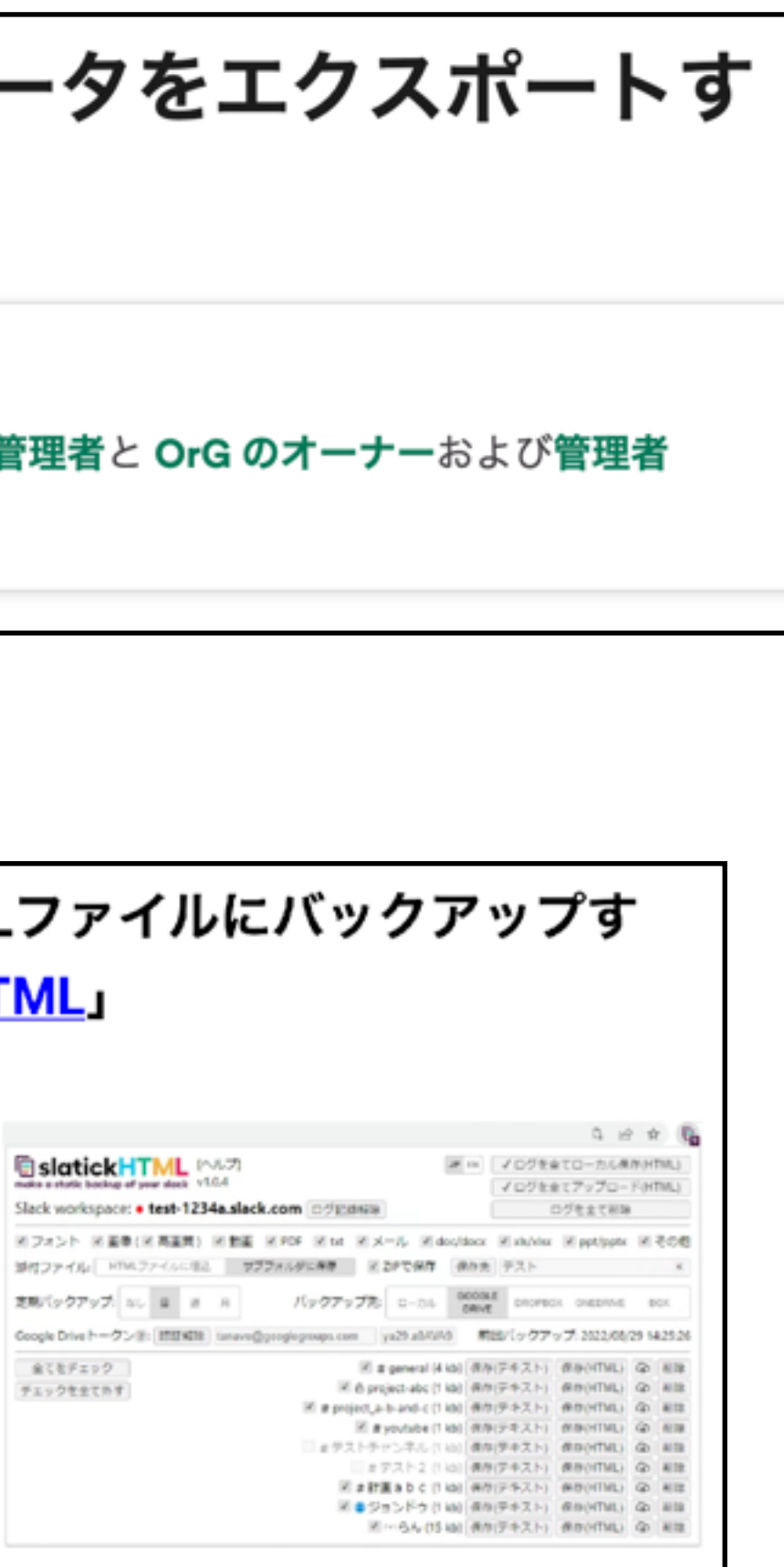

- ツールを自作する →簡単なツールはできたが、完璧を目指すのは案外手間がかかる

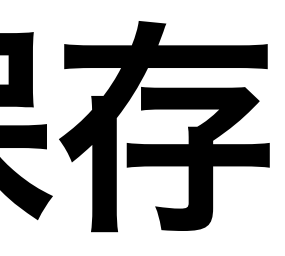

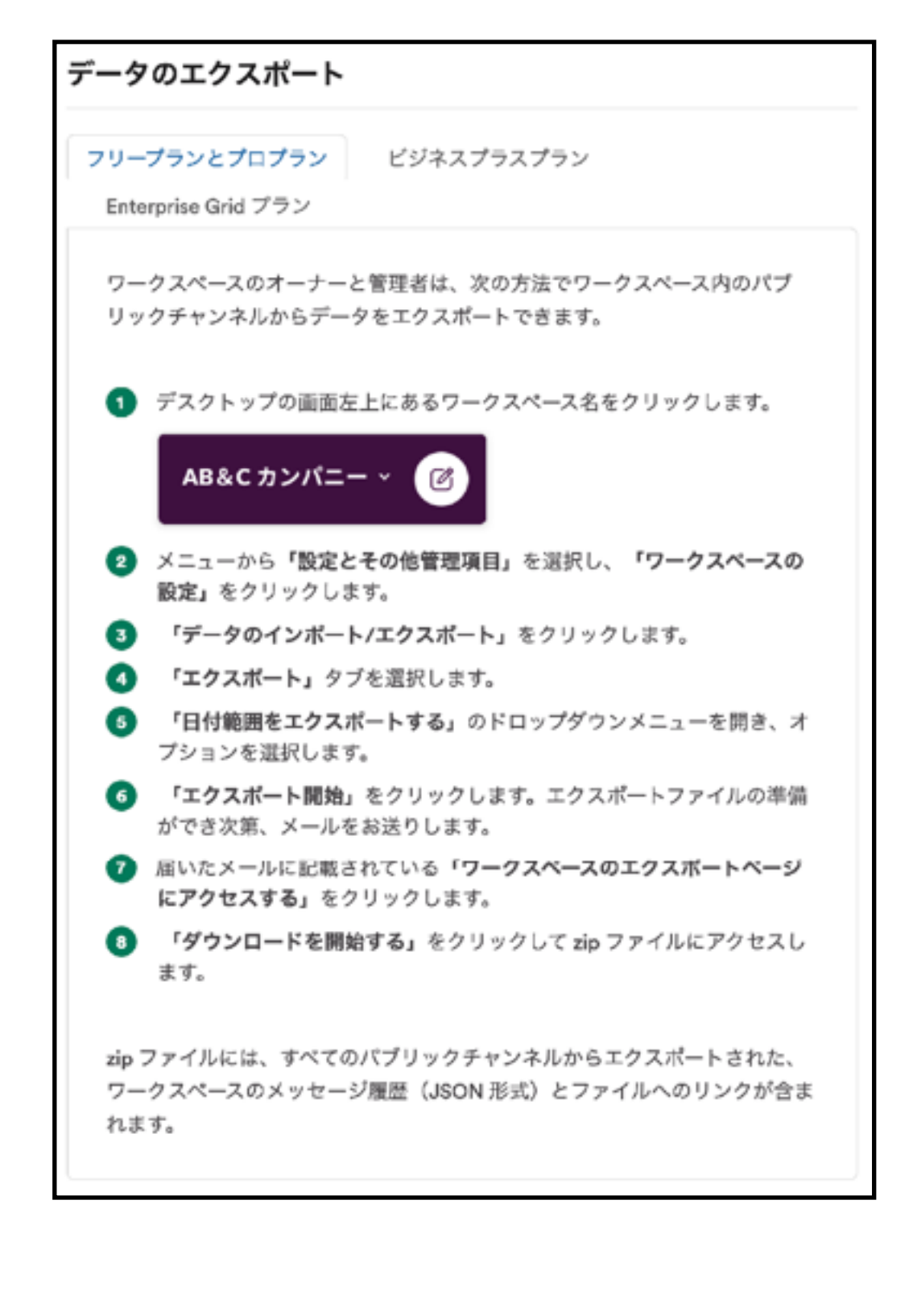

### →糠塚はできなかった 管理者権限が必要?

→やってみた

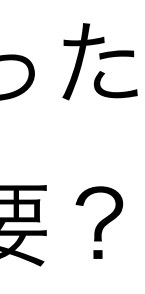

# **Slack** のメッセージ保存:自作ツール

- ボットをユーザーとして追加し、ボットに対してコマンドを送信する ことで情報の取得ができる
- Python で簡単なプログラムを書いてみた

```
import os
 import datetime
 3 from slack_sdk.web import WebClient
 5 client = WebClient(token=os.environ["SLACK_API_TOKEN"])
7 def GetUserName( message ) :
     user = client.users_profile_get( user=message['user'] )
      return user['profile']['real_name']
1 response = client.conversations_list()
2 conversations = response[ "channels" ]
14 print( "Channels:" )
16 for chan in response.get( "channels" ) :
      print( " -", chan['id'], chan[ 'name' ], '\"' + chan[ 'purpose' ]['value'] + '\"' )
      if chan[ 'name' ] != 'bnl' :
          continue
      print( "history" )
      retval = client.conversations_history( channel=chan['id'] )
      counter = 0
      for message in reversed( retval['messages'] ) :<br>timing = datetime.datetime.fromtimestamp( float(message['ts']) )
          print(" *", timing, GetUserName( message ) )
                           ", message['text'] )
          print( "
          counter += 1break
```
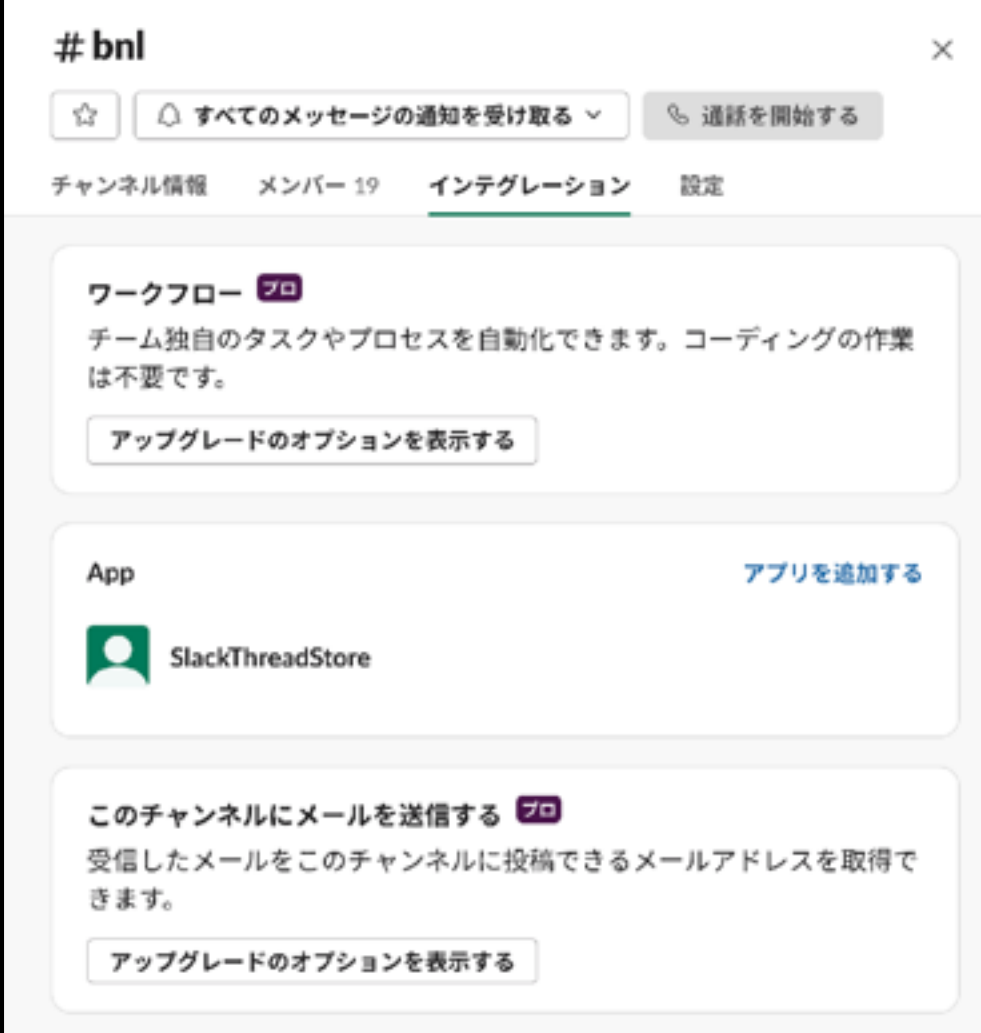

# **Slack** のメッセージ保存:自作ツール

- ボットをユーザーとして追加し、ボットに対してコマンドを送信する ことで情報の取得ができる
- Python で簡単なプログラムを書いてみた

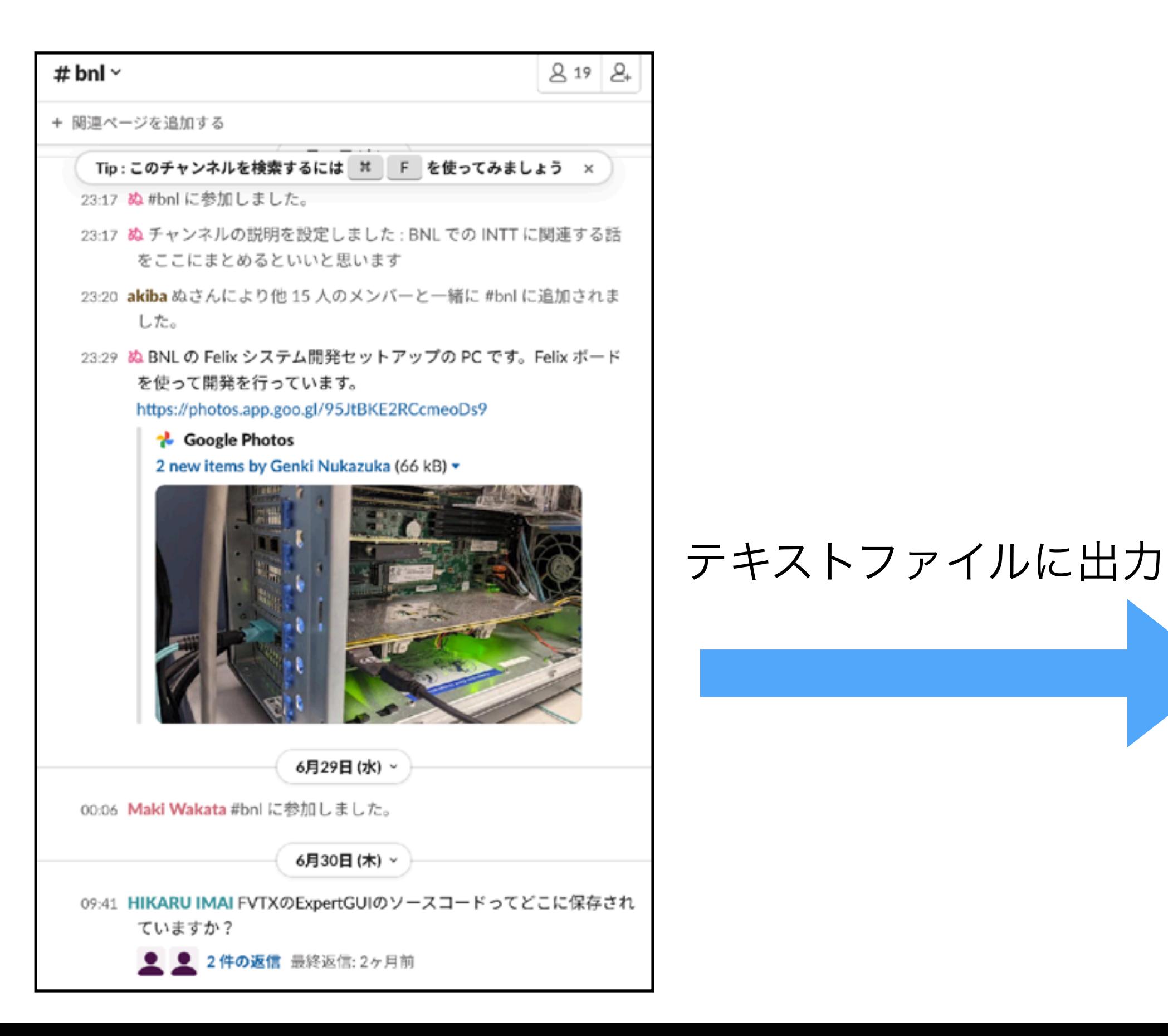

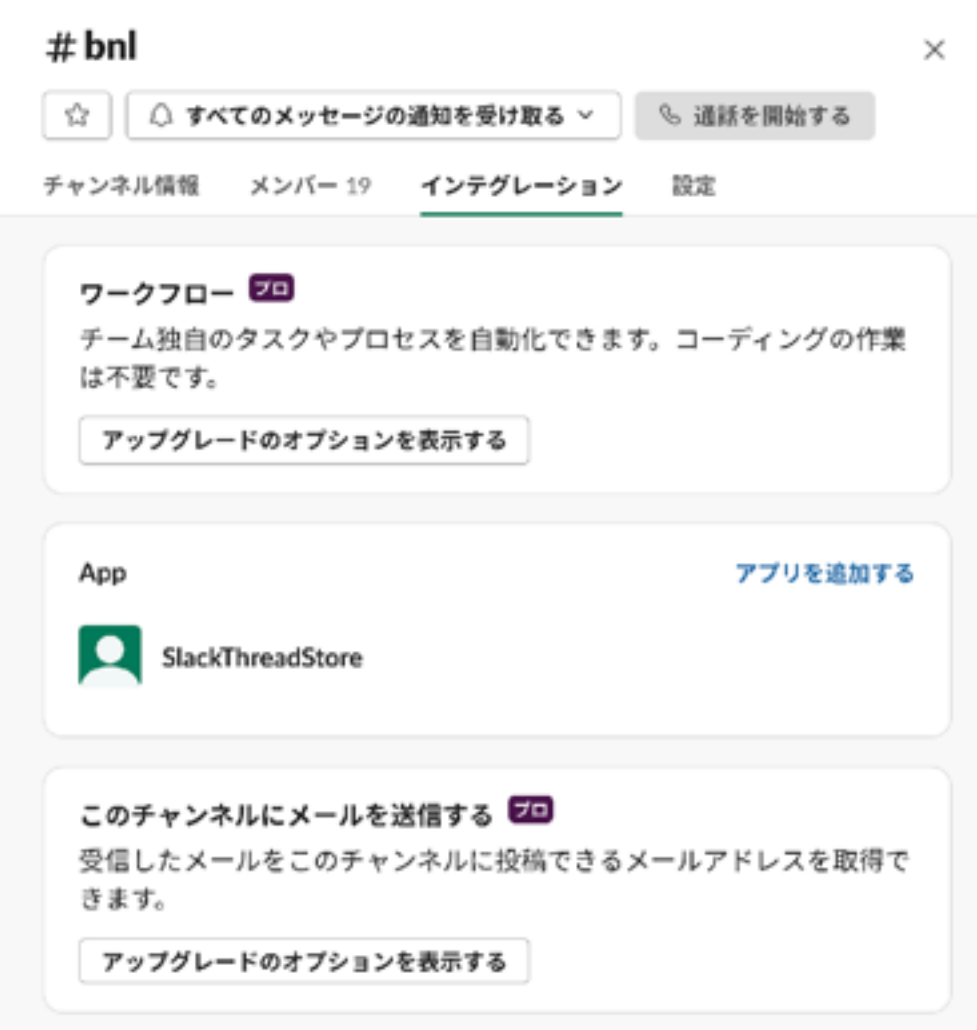

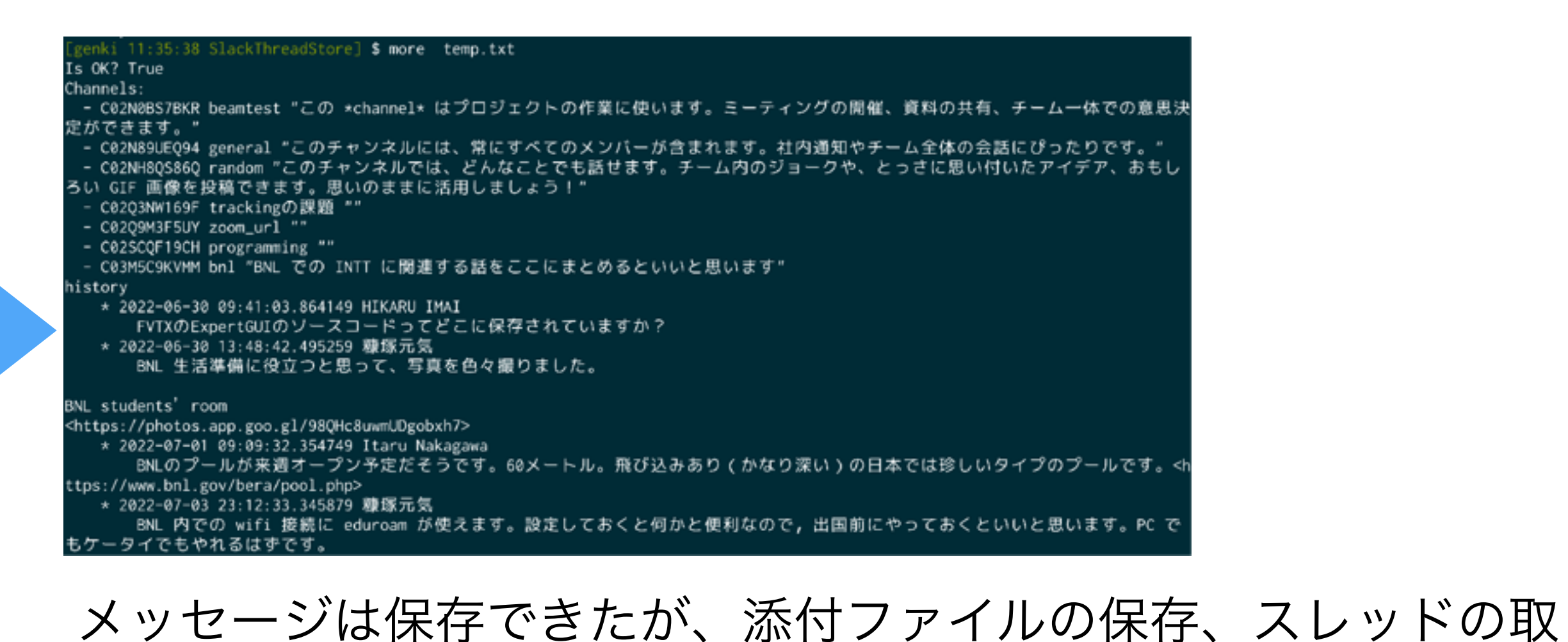

り扱いなどいろいろやるべきことが多く残っている・・・

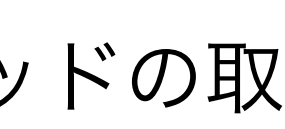

# **Slack** のメッセージ保存:サードパーティ

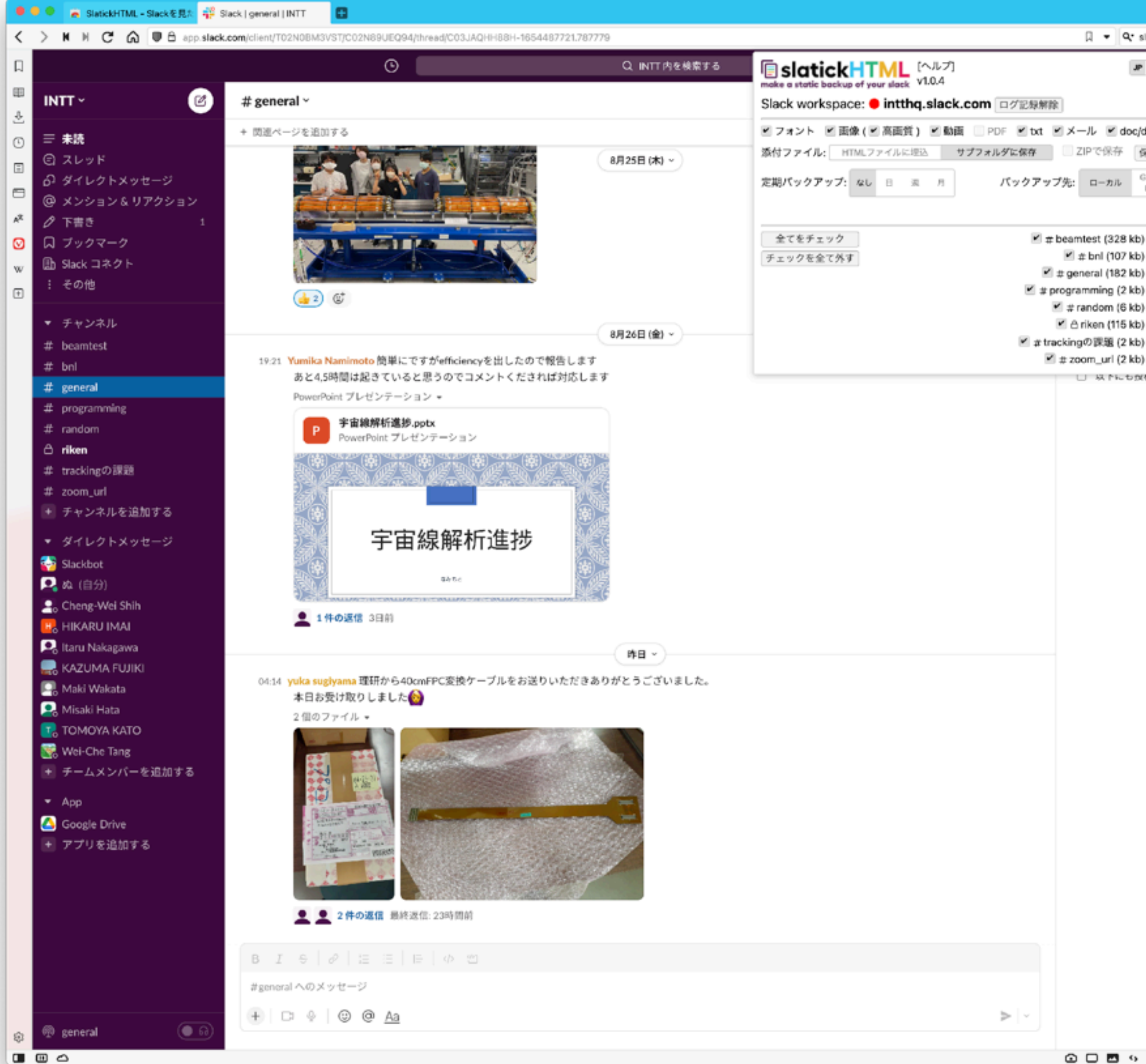

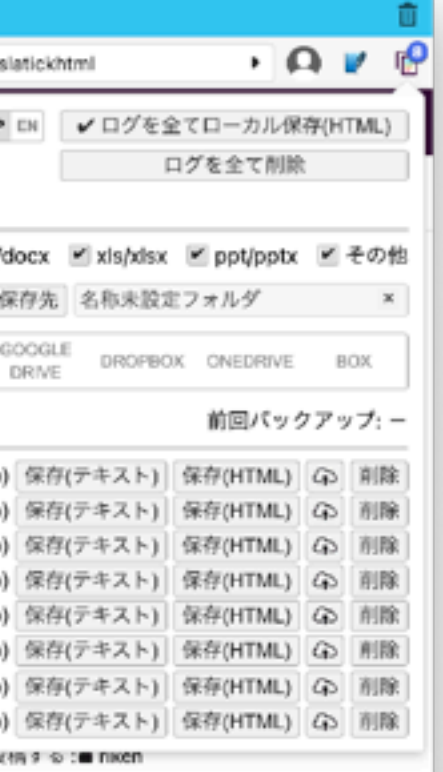

- Chrome (系ブラウザ) で Slack を開き、チャン ネルの投稿を見る
- ブラウザのキャッシュ(?) に残った情報を使い SlaticHTML が情報を HTML ファイルにまとめ て出力する
- 設定はブラウザ上で行う

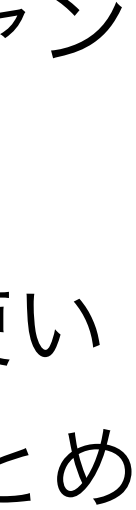

## **Slack** のメッセージ保存:サードパーティ

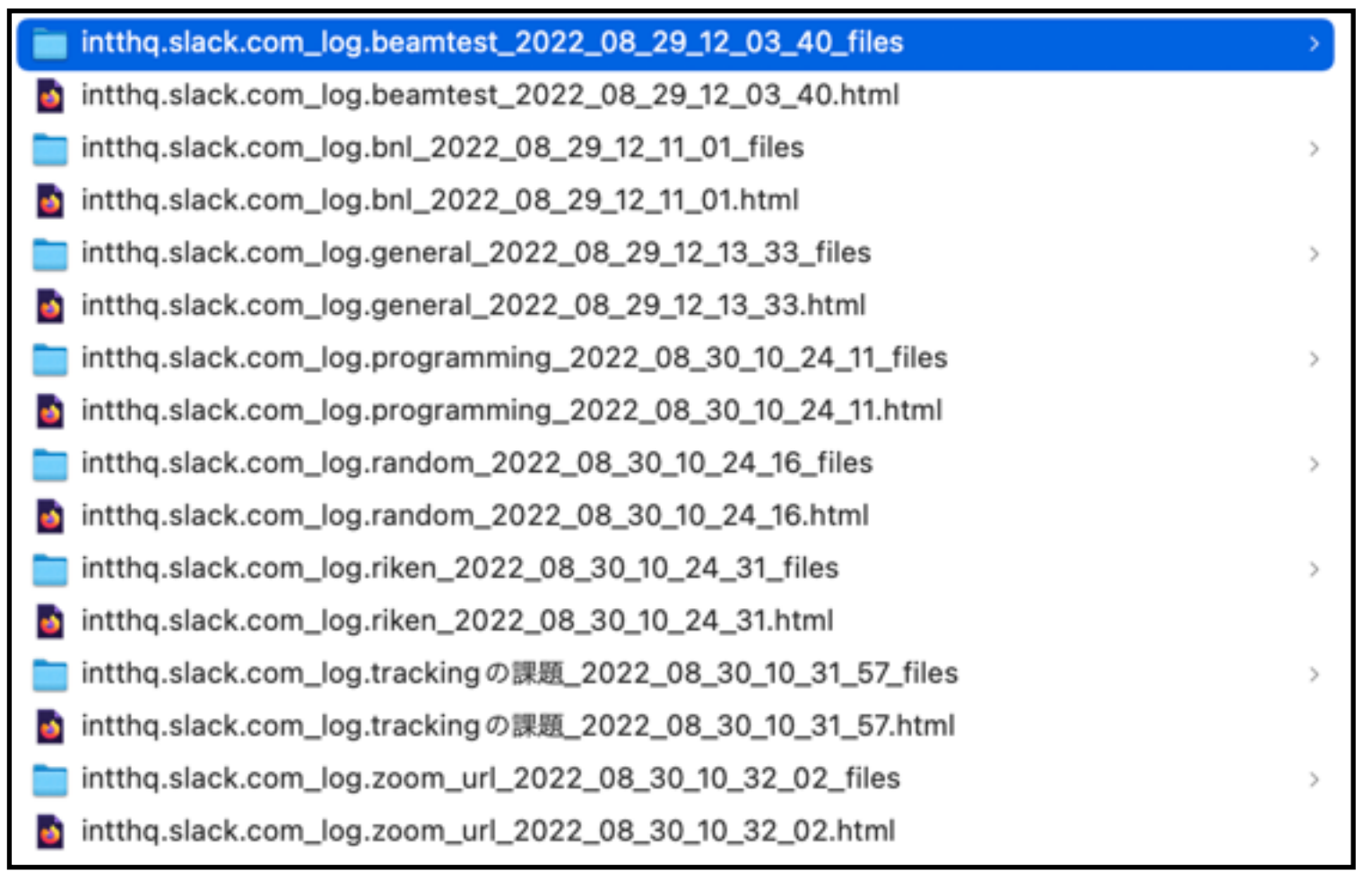

#### 一つのチャンネルにつきメインの HTML ファイルと その他諸々を保存するディレクトリが生成される

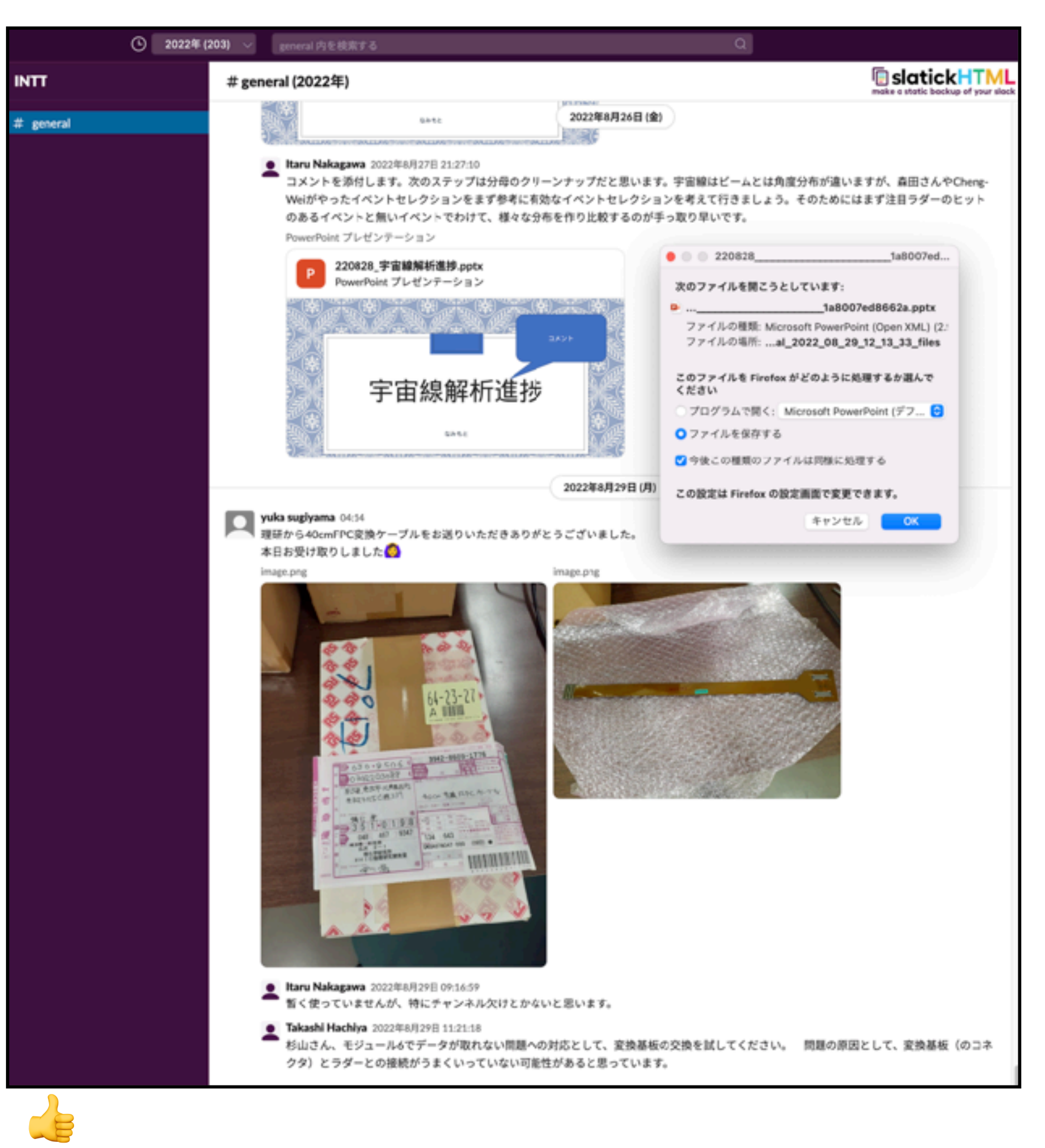

**V** ブラウザで見た箇所を保存する。全情報を保存するには、全投稿を見る必要がある

例:

#### 大体同じレイアウトでチャンネルが保存される 添付ファイルにもアクセスできる

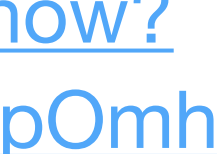

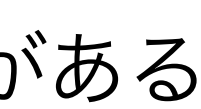

[https://u.pcloud.link/publink/show?](https://u.pcloud.link/publink/show?code=XZLrChVZRlPViTKGc2BpOmhCY3gkhjNiD6dk) [code=XZLrChVZRlPViTKGc2BpOmh](https://u.pcloud.link/publink/show?code=XZLrChVZRlPViTKGc2BpOmhCY3gkhjNiD6dk) [CY3gkhjNiD6dk](https://u.pcloud.link/publink/show?code=XZLrChVZRlPViTKGc2BpOmhCY3gkhjNiD6dk)